**Кіровоградський національний технічний університет Факультет економіки та менеджменту Кафедра економіки та організації виробництва**

# **ЕКОНОМІЧНІ РОЗРАХУНКИ ПРИ ПРОЕКТУВАННІ МЕХАНІЧНОГО ЦЕХУ**

**Методичні вказівки до виконання курсової роботи для студентів напряму підготовки 6.030504 «Економіка підприємства»**

> Затверджено на засіданні кафедри «Економіки та організації виробництва» Протокол № 1 від 30.08.2015 р.

**Кіровоград - 2015** 

Економічні розрахунки при проектуванні механічного цеху: метод. вказівки до виконання курсової роботи для студентів напряму підготовки 6.030504 «Економіка підприємства» / уклад. І. В. Журило, М. М. Полтавець. – Кіровоград: КНТУ, 2015 – 44 с.

Методичні вказівки містять послідовність, методи та порядок виконання розрахунків, додаткову інформацію та посилання до спеціальної літератури, які дозволяють студенту кваліфіковано, на достатньо високому рівні виконати відповідні економічні розрахунки та обґрунтування у зазначеній роботі.

Укладачі: І.В. Журило – к.е.н., доцент М.М. Полтавець – викладач

Рецензент: Романюк Л.М. – к.е.н., доцент

©КНТУ 2015

## **ВСТУП**

Головним завданням підприємств машинобудівного комплексу на сучасному етапі розвитку ринкових відносин є створення найбільш ефективних машин, прогресивної технології та організації виробництва, економне використання ресурсів, покращення якості роботи. Реалізація цих завдань потребує від спеціалістів глибоких знань в галузі техніко-економічного обгрунтування інженерних рішень, що дозволить створювати конкурентноспроможні технології, які б в повній мірі відповідали високому рівню виробництва. Дані методичні вказівки мають метою допомогти студентам у закріплені отриманих знань та практичних навичок у процесі виконання курсової роботи з дисципліни «Економіка підприємства». Методичні вказівки містять послідовність, методи та порядок виконання розрахунків, додаткову інформацію та посилання до спеціальної літератури, які дозволяють студенту кваліфіковано, на достатньо високому рівні виконати відповідні економічні розрахунки та обгрунтування у зазначеній роботі.

Курсова робота виконується за темою: «Економічні розрахунки при проектуванні механічного цеху».

Текст розрахунково-пояснювальної записки має бути набраний на комп'ютері і роздрукований на одному боці аркуша білого паперу формату А4 (210×297 мм). Шрифт Times New Roman, розмір шрифту – 14 пт, міжрядковий інтервал – 1,5. Основний текст вирівнюється за шириною сторінки. Абзацний відступ – 1,25.

Текст курсової роботи набирають, залишаючи поля: ліве – не менше 20 мм, праве – не менше 10 мм, верхнє – не менше 20 мм, нижнє – не менше 20 мм. Відстань між заголовком і текстом має бути в межах 15-20 мм.

Курсова робота починається *з титульного аркуша*, який виконується за формою (додаток Д1).

За титульним аркушем послідовно розміщують заповнений бланк завдання на курсову роботу, її зміст та вихідні дані.

Текст основної частини курсової роботи поділяють на розділи, підрозділи та пункти. У змісті зазначають початкові сторінки кожного розділу і підрозділу. Назви розділів і підрозділів у змісті й тексті мають бути однаковими.

Заголовки структурних частин курсової роботи - «**ЗМІСТ**», розділів, «**СПИСОК ВИКОРИСТАНИХ ДЖЕРЕЛ**» друкують великими літерами без абзацного відступу з вирівнюванням по центру. Заголовки підрозділів і пунктів друкують маленькими літерами (крім першої великої) без абзацного відступу з вирівнюванням по центру напівжирним шрифтом. Заголовок пункту друкують курсивом. Крапку в кінці заголовків не ставлять.

Відстань між заголовком та текстом повинна дорівнювати 18-24 пт.

Вихідні дані, кожний розділ і список використаних джерел починають з нової сторінки, а наступний підрозділ – одразу після закінчення попереднього.

Нумерацію сторінок, розділів, підрозділів, пунктів, рисунків, таблиць, формул подають арабськими цифрами.

Титульний аркуш включають до загальної нумерації сторінок дипломної роботи, але номер сторінки на ньому не ставлять, на наступних – номер проставляють у правому верхньому куті сторінки без крапки в кінці. Назви таких структурних частин курсової роботи, як зміст та список використаних джерел не мають порядкового номера.

Розділи повинні мати порядкову нумерацію в межах усього тексту (1, 2, 3). У кінці номера розділу повинна стояти крапка.

Підрозділи нумерують у межах кожного розділу. Номер підрозділу складається із номера розділу і порядкового номера підрозділу, відокремлених крапкою. У кінці номера підрозділу повинна стояти крапка, наприклад: «2.3.» (третій підрозділ другого розділу). Потім у тому ж рядку друкують заголовок підрозділу.

Пункти нумерують у межах кожного підрозділу. Номер пункту складається з порядкових номерів розділу, підрозділу, пункту, між якими й у кінці номера ставлять крапку, наприклад: «1.2.3.» (другий пункт третього підрозділу першого розділу). Потім у тому ж рядку наводять заголовок пункту.

*Таблиці.* Таблиці необхідно подавати в курсовій роботі безпосередньо після тексту, де вони згадані вперше, або на наступній сторінці.

Таблиці нумерують послідовно (за винятком таблиць, поданих у додатках) у межах розділу. Напис «*Таблиця*» із зазначенням її номера розміщують над відповідним заголовком таблиці і вирівнюють по правому краю. Номер таблиці повинен складатися з номера розділу та порядкового номера таблиці, між якими ставиться крапка, наприклад: «*Таблиця 1.2*» (друга таблиця першого розділу).

Кожна таблиця повинна мати назву, яку розміщують над таблицею та вирівнюють по центру. Назву і слово «Таблиця» починають з великої літери. Назву виділяють напівжирним шрифтом.

Заголовки кожної графи і рядка таблиці слід друкувати з великої літери, підзаголовки граф – з малої, якщо вони є продовженням заголовка, або з великої, якщо вони мають самостійне значення. У кінці заголовків і підзаголовків таблиць крапки не ставлять.

Допускається розміщення таблиці в альбомній орієнтації сторінки.

Таблицю з великою кількістю рядків можна переносити на наступну сторінку. При перенесені частин таблиці на іншу сторінку слово «*Таблиця*» та її номер вказують один раз справа над першою частиною таблиці, над іншими частинами справа пишуть слова «*Продовження табл.*» і вказують номер таблиці, наприклад: «*Продовження табл. 1.2*».

*Формули.* Розрахунки у курсовій роботі ведуться за формулами, оформлення й використання яких потребує дотримання певних правил. Їх нумерують у межах розділу. Номер формули складається з номера розділу і порядкового номера формули в розділі, між якими ставлять крапку. Номери формул пишуть біля правого поля аркуша на рівні відповідної формули в круглих дужках, наприклад (3.1) (перша формула третього розділу).

Усі формули повинні бути набрані за допомогою редактора формул і розміщені на окремих рядках. Безпосередньо під формулою треба подавати пояснення значень символів і коефіцієнтів у тій послідовності, в якій їх подано у формулі. Значення кожного символу і коефіцієнта слід розшифровувати з нового рядка. Перший рядок пояснення починають зі слова «де» без двокрапки. Зразком оформлення формул і таблиць можуть слугувати дані методичні вказівки.

При написанні курсової роботи студент повинен давати посилання на джерела, з яких узято значення того чи іншого показника (коефіцієнта). Його слід зазначити у квадратних дужках порядковим номером відповідно до списку використаних джеоел, а також номером таблиці або додатку, з яких узято відповідне значення. Наприклад: [2, дод. 3].

Розрахунково – пояснювальна записка повинна мати такий зміст:

• Завдання на виконання курсової роботи (оформляється за встанов-леною формою).

• Вихідні дані до розрахунків видаються керівником і повинні містити відомості про технологічний процес виготовлення деталі та його вдосконалення, характеристику деталі, режим роботи підрозділу.

• Зміст розрахунково – пояснювальної записки.

• Організаційно–планові розрахунки. У даному розділі визначається: виробнича програма випуску заданої деталі; кількість обладнання, необхідного для виконання технологічного процесу її виготовлення; тип виробництва.

• Техніко–економічні розрахунки. На основі аналізу пропонованих варіантів техпроцесу механічної обробки деталі обирається кращий з них (за критерієм мінімуму технологічної собівартості) та визначаються показники порівняльної економічної ефективності. Визначається обсяг капіталовкладень у цех; чисельність персоналу за окремими категоріями, фонд заробітної плати; кошториси витрат з утримання та експлуатації обладнання та цехових витрат; планова цехова собівартість деталі; підсумкові технікоекономічні показники роботи цеху.

• Список використаних джерел.

# **1. ОРГАНІЗАЦІЙНО – ПЛАНОВІ РОЗРАХУНКИ**

#### **1.1 Визначення виробничої програми**

Програма запуску деталей у виробництво:

$$
N_{s} = N_{s} \cdot m + N_{s, u} + N_{\delta p}, \qquad (1)
$$

де *N<sup>в</sup>* – річна програма випуску виробу, в якому використовується дана деталь, шт.;

*m* – кількість деталей, що використовуються у виробі;

 $N_{av}$  – кількість деталей, які випускаються у вигляді запасних частин (приймається у розмірі 20% від  $(N_{\rm g} \cdot m)$ ;

∆*Nбр* – кількість деталей, що компенсують технічно неменучий брак, розраховується за формулою:

$$
N_{\delta p} = (N_{\epsilon} m + N_{s.u.})[(1 + \frac{\alpha_s}{100})(1 + \frac{\alpha_1}{100})...(1 + \frac{\alpha_m}{100}) - 1],
$$
 (2)

де α*<sup>л</sup>* – процент браку на заготівельних операціях (приймається у розмірі 2-3%);

α<sub>1</sub>...α<sub>m</sub> – процент технологічного неменучого браку на операціях технологічного процесу (приймається у розмірі 0,5-1,5%);

## **1.2 Розрахунок потрібної кількості обладнання та визначення типу виробництва**

Тип виробництва встановлюють за ступінню спеціалізації (середньому коефіцієнту завантаження робочих місць). Середній коефіцієнт завантаження робочих місць, зайнятих у виготовленні даної деталі, розраховують в такій послідовності.

Визначається потрібна кількість робочих місць на усіх операціях технологічного процесу за формулою:

$$
q_{p_i} = \frac{N_s \cdot t_{um_i}}{F_{\partial p_M} \cdot 60 \cdot k_s},\tag{3}
$$

де *tшті* – штучний час *і*-ої операції, хв.; *Fдрм* – дійсний річний фонд часу роботи обладнання, год.:

$$
F_{\partial p\mu} = F_{\mu} S (1 - 0.01 f) , \qquad (4)
$$

де *F<sup>н</sup>* – номінальний (режимний) фонд часу роботи обладнання в одну зміну, годин (визначається щорічно за календарем);

*S* – режим (кількість змін) роботи цеху;

*f* – регламентований процент втрат робочого часу, пов'язаний з простоюваннями обладнання під час планових ремонтів та міжремонтного обслуговування. Для механообробного обладнання величина *f* приймається у розмірі 5-10%;

 $k_{\mathit{e}}$  — нормативний коефіцієнт виконання норм часу (приймається у розмірі 1,01-1,1).

Визначається коефіцієнт завантаження обладнання по кожній детале-операції:

$$
\eta_{\scriptscriptstyle 3_i} = \frac{q_{\scriptscriptstyle p_i}}{q_{\scriptscriptstyle np_i}}\tag{5}
$$

та середній коефіцієнт завантаження робочих місць:

$$
\overline{\eta}_{3} = \frac{\sum_{i=1}^{m} q_{p(i)}}{\sum_{i=1}^{m} q_{np(i)}},
$$
\n(6)

де *qпрі* – прийнята (ціла) кількість робочих місць; *m* – кількість операцій технологічного процесу.

*Таблиця 1* 

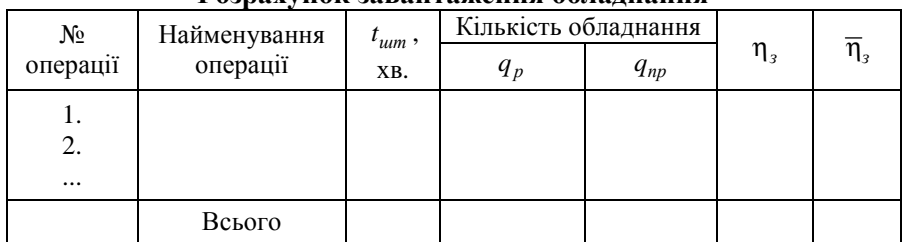

**Розрахунок завантаження обладнання**

За значенням η*<sup>з</sup>* визначається тип виробництва (додаток Д1).

#### **2. ТЕХНІКО – ЕКОНОМІЧНІ РОЗРАХУНКИ**

#### **2.1. Визначення чисельності працівників цеху**

2.1.1. Планова чисельність *основних виробничих робітників* в серійному виробництві визначається виходячи із трудомісткості виробничої програми цеху:

$$
R_o = \frac{T_p}{F_{op}},\tag{7}
$$

де *Тр* – трудомісткість річної виробничої програми, нормо-год.

$$
T_p = N_s \cdot \frac{\sum_{i=1}^{m} t_{um_i}}{60} \cdot K_{\partial \circ \circ} \cdot (1 + 0.01 \cdot d) \cdot K_u, \tag{8}
$$

де *Kдов* – коефіцієнт довантаження обладнання до нормативного для даного типу виробництва (значення нормативного коефіцієнту завантаження обладнання в часі <sup>η</sup>*<sup>н</sup>* наведено у додатку Д2):

$$
K_{\partial O\theta} = \frac{\eta_{\mu}}{\overline{\eta}_{\beta}} \tag{9}
$$

*d* – процент додаткових робіт, не передбачених технологічним процесом (виправлення браку, доробка, комплектація тощо), *d*=15...20%;

*Кц* – коефіцієнт переводу в цех. Визначається як відношення загальної кількості основного металорізального обладнання в цеху до кількості обладнання, що використовується у даному техпроцесі;

*Fдр* – дійсний річний фонд часу роботи одного робітника, год. (залежить від номінального фонду часу поточного року *Fн*, зменшеного на процент невиходів на роботу з поважних причин *С<sup>н</sup>*  $(8...10\%)$ :

$$
F_{op} = F_u (1 - 0.01 C_u), \tag{10}
$$

2.1.2. Кількість *допоміжних робітників* цеху за окремими професіями визначається на основі додатку Д3.

Далі складається відомість основних та допоміжних робітників цеху (табл. 2). При цьому чисельність основних робітників кожної професії встановлюють пропорційно трудомісткості виконання відповідних операцій технологічного процесу.

*Таблиця 2* 

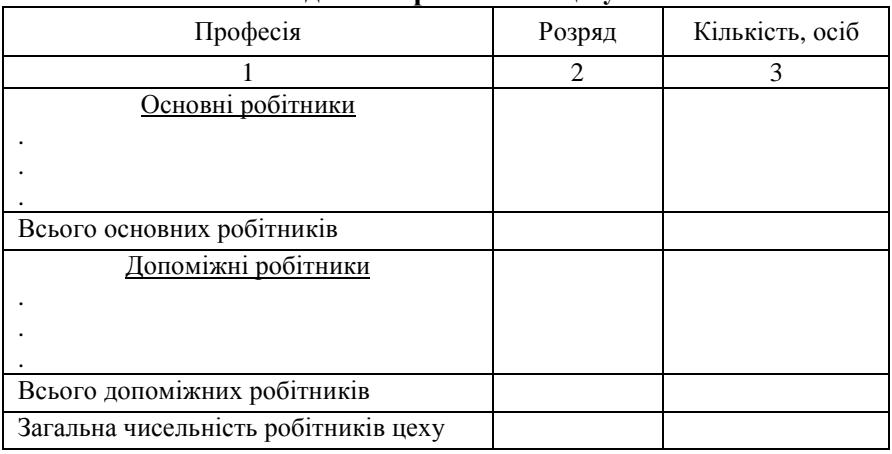

**Відомість робітників цеху**

2.1.3. При визначенні чисельності *керівників, спеціалістів та службовців* рекомендується скористатися даними, наведеними в додатку Д4. Результати розрахунку слід звести до табл. 3.

*Таблиця 3* 

```
Штатний розклад керівників, спеціалістів та службовців цеху
```
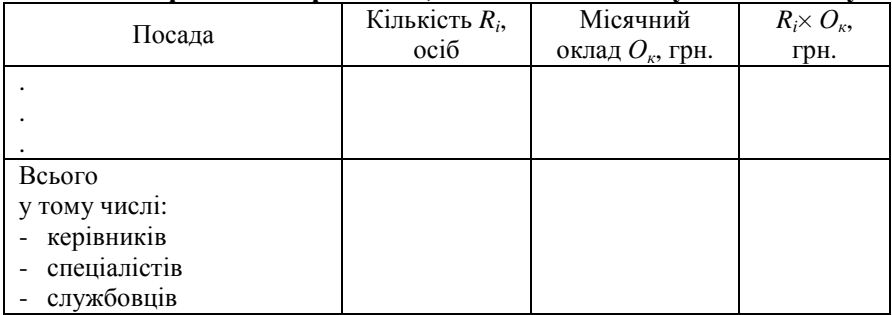

#### **2.2. Визначення величини капітальних вкладень**

На початку даного розділу слід скласти таблицю характеристики обладнання, яке застосовується у даному технологічному процесі (табл. 4), скориставшись [2, с. 92], [1, с. 212] або додатком Д6.

*Таблиця 4* 

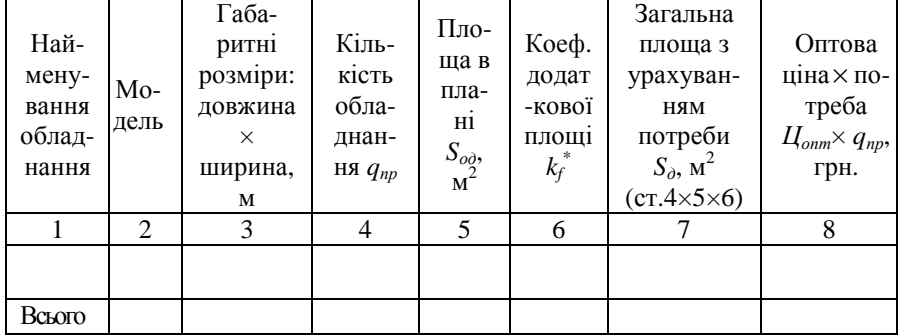

**Характеристика обладнання**

\**k<sup>f</sup>* – коефіцієнт, який враховує додаткову площу (проходи, проїзди, транспортно-складскі приміщення) (див. додаток Д5).

Капітальні вкладення при проектуванні цеху розраховуються за окремими елементами.

• Капітальні вкладення в будівлі визначають на основі сумарної площі цеху:

$$
K_{\delta y\delta} = S_{y\epsilon x} \cdot h \cdot H_{\delta y\delta} = S_{\delta} \cdot k_y \cdot h \cdot H_{\delta y\delta},\tag{11}
$$

де *Sцех* – виробнича площа цеху, м 2 ;

*h* – висота будівлі цеху, м;

 $H_{\delta y\delta}$  – ціна м<sup>3</sup> промислової будівлі, грн. ( $H_{\delta y\delta}$  = 700 грн./м<sup>3</sup>).

• Капітальні вкладення в споруди приймають у розмірі 5-11% від вартості будівлі.

• Капітальні вкладення в обладнання визначаються на основі розрахованої потреби у ньому та оптових цін з урахуванням витрат на транспортування, влаштування фундаменту та монтаж:

$$
K_{\rho\delta} = \sum_{i=1}^{z} H_{\rho n m} \cdot q_{np} \left( 1 + k_m + k_{m} + k_{\phi} \right) \cdot k_q, \qquad (12)
$$

де *Z* – кількість моделей обладнання.

*кт,км,к<sup>т</sup>* – коефіцієнти, які враховують відповідно витрати на транспортування (0,05...0,1); монтаж (0,04...0,06) та влаштування фундаменту (0,02...0,08).

• Вартість господарчого інвентаря приймається з розрахунку 145...180 грн. на одного робітника (основного та допоміжного).

• Капітальні вкладення в інші групи основних фондів визначають в процентах від вартості виробничого обладнання:

- технологічне оснащення 7...8%;
- передавальні пристрої 6...7%;
- силове облалнання  $8...10\%$ :
- транспортні засоби 3...4%;
- вимірювальні пристрої 2...3%;
- обчислювальна техніка 2...3%;
- виробничий інвентар  $-1, 5...2\%$ .

Після вищезазначених розрахунків заповнюють табл. 5.

*Таблиця 5* 

| $N_{2}$ |                        | Балансова вартість |           | Річна нор- | Сума        |
|---------|------------------------|--------------------|-----------|------------|-------------|
| $3/\Pi$ | Група основних фондів  | грн.               | структура | ма амор-   | аморти-     |
|         |                        |                    | ОФ, %     | тизації, % | зації, грн. |
| 1.      | Будівлі                |                    |           | 5          |             |
| 2.      | Споруди                |                    |           | 5          |             |
| 3.      | Передавальні пристрої  |                    |           | 5          |             |
| 4.      | Транспортні засоби     |                    |           | 25         |             |
| 5.      | Вимірювальні пристрої  |                    |           | 25         |             |
| 6.      | Господарчий інвентар   |                    |           | 25         |             |
| 7.      | Машини та обладнання   |                    |           |            |             |
|         | - силове               |                    |           | 15         |             |
|         | - технологічне         |                    |           | 15         |             |
| 8.      | Технологічне оснащення |                    |           | 15         |             |
| 9.      | Виробничий інвентар    |                    |           | 15         |             |
| 10.     | Обчислювальна техніка  |                    |           | 50         |             |
|         | Загальна сума $B_{od}$ |                    | 100       |            |             |

**Вартість, структура основних фондів та їх амортизація**

Капітальні вкладення в оборотні кошти приймають у розмірі 25...30% капіталовкладень в основні фонди. Загальний розмір капіталовкладень визначається як їх сума в основні фонди та в оборотні кошти.

#### **2.3. Розрахунок фонду заробітної плати персоналу цеху**

2.3.1. Плановий річний фонд заробітної плати основних виробничих робітників:

$$
\Phi_{\scriptscriptstyle 3n}^o = \overline{e}_{\scriptscriptstyle 2o0}^{\scriptscriptstyle 6} \cdot T_p \cdot (1 + K_{\scriptscriptstyle np} + K_{\scriptscriptstyle \partial}),\tag{13}
$$

де *<sup>в</sup> год е* – середня годинна тарифна ставка основних робітників (відрядників), грн./год.:

$$
\overline{e}_{\text{cool}}^{\text{g}} = \frac{\sum_{1}^{M} e_{\text{cool}}^{\text{g}} \cdot t_{\text{turn}_{i}}}{\sum_{1}^{M} t_{\text{turn}_{i}}} = \frac{P_{\text{g}} \cdot 60}{\sum_{1}^{M} t_{\text{turn}_{i}}},
$$
\n(14)

де  $e_{cool}^s$  — годинна тарифна ставка відрядника відповідного розряду роботи *і*-ої операції технологічного процесу, грн./год. (додаток Д6);

*tшт* – штучний час *і*-ої операції технологічного процесу, хв.:

*Рв* – відрядний розцінок на деталь. Визначається як сума операційних розцінок *Ропі*:

$$
P_{s} = \sum_{1}^{m} P_{on_{i}} = \sum_{1}^{m} \frac{e_{\text{2}o\lambda_{i}}^{s} \cdot t_{\text{num}_{i}}}{60}, \qquad (15)
$$

Розрахунок відрядної розцінки на деталь рекомендується звести до табл. 6.

*Кпр* – коефіцієнт, який враховує премії відрядникам відповідно до преміального положення;

*Кд* – коефіцієнт, який враховує доплати та надбавки.

*Таблиця 6* 

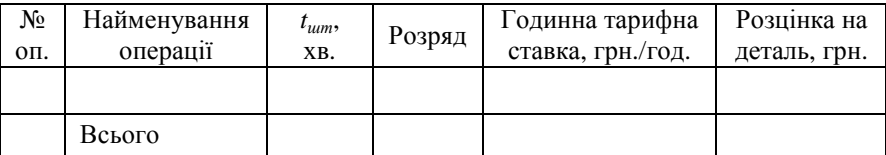

**Розрахунок відрядної розцінки на деталь**

2.3.2. Плановий фонд заробітної плати допоміжних робітників за рік:

$$
\Phi_{\jmath_{m}}^{\partial} = \sum_{i=1}^{Z} R_{cn_{i}}^{\partial} \cdot e_{\varepsilon o o_{i}}^{\partial} \cdot F_{\partial p} \left( 1 + K_{np} + K_{\partial} \right),
$$
\n(16)

де *Z* – кількість видів професій допоміжних робітників;  $R_{cn_i}^{\partial}$  — кількість допоміжних робітників *і*-го розряду, осіб;

*д год<sup>і</sup> е* – годинна тарифна ставка відповідного розряду грн./год.

Розрахунок 
$$
\sum_{i=1}^{Z} R_{cn_i}^{\partial} \cdot e_{\partial \partial_i}^{\partial}
$$
слід звести до табл. 7.

*Таблиця 7* 

**Розрахунок заробітної плати допоміжних робітників цеху**

|                                                            | Розряд   | Годинна тарифна                    | Кількість                 | $e_{\partial \partial_i} \times R_{cn}^{\partial}$ , |  |  |
|------------------------------------------------------------|----------|------------------------------------|---------------------------|------------------------------------------------------|--|--|
| Професії                                                   |          | ставка $\,e_{zoo}^{}\,,$ грн./год. | $R_{cn}^{\partial}$ , oc. | грн.                                                 |  |  |
| Робітники, що обслуговують обладнання і транспортні засоби |          |                                    |                           |                                                      |  |  |
|                                                            | lп       |                                    |                           |                                                      |  |  |
|                                                            | $2\pi$   |                                    |                           |                                                      |  |  |
|                                                            | $\cdots$ |                                    |                           |                                                      |  |  |
| Всього                                                     |          |                                    |                           |                                                      |  |  |
| Робітники, що обслуговують техпроцес                       |          |                                    |                           |                                                      |  |  |
|                                                            | 1п       |                                    |                           |                                                      |  |  |
|                                                            | $2\pi$   |                                    |                           |                                                      |  |  |
|                                                            | .        |                                    |                           |                                                      |  |  |
| Всього                                                     |          |                                    |                           |                                                      |  |  |
| Загальна сума                                              |          |                                    |                           |                                                      |  |  |

**\*** У даній таблиці слід відокремити розрахунки заробітної плати допоміжних робітників, що обслуговують виробниче, підйомно-транспортне обладнання й транспортні засоби (наладчиків, верстатників, слюсарів, електромонтерів, кранівників, стропальників, водіїв цехового транспорту) та робітників, які обслуговують техпроцес (комірників, підсобників, прибиральників, розподільників робіт, робітників контролерів, шорників, мастильників).

2.3.3. Річний фонд заробітної плати керівників, спеціалістів та службовців.

$$
\Phi_{\scriptscriptstyle{3n}}^{\scriptscriptstyle{KCC}} = \sum R_i \cdot O_{k_i} \cdot M \cdot K'_{\scriptscriptstyle{\partial}} , \qquad (17)
$$

де *R<sup>і</sup>* - кількісний склад *і*-ої категорії працівників за штатним розкладом, ос.;

*Ок* – середньомісячний оклад *і*-ої категорії працівників за штатним розкладом, грн./міс.;

*Kд* ′ – коефіцієнт, який враховує підвищення планового фонду заробітної плати за рахунок доплат і премій.

2.3.4. Загальний річний фонд заробітної плати працівників цеху:

$$
\Phi_{\scriptscriptstyle 3n}^{\scriptscriptstyle 3a2} = \Phi_{\scriptscriptstyle 3n}^{\scriptscriptstyle o} + \Phi_{\scriptscriptstyle 3n}^{\scriptscriptstyle o} + \Phi_{\scriptscriptstyle 3n}^{\scriptscriptstyle KCC} \tag{18}
$$

2.3.5. Середньомісячна заробітна плата одного працівника визначається окремо за категоріями: основний робітник, допоміжний, керівник, спеціаліст, службовець за формулою:

$$
3_{CM} = \frac{\Phi_{_{3n}}}{R_{_i} \cdot 12},
$$
\n(19)

де *Фзп* – сумарний річний фонд заробітної плати даної категорії працівників цеху, грн.

## **2.4. Розрахунок кошторису витрат на утримання та експлуатацію обладнання**

На початку даного підрозділу слід скласти таблицю технічних параметрів обладнання, яке використовується у даному технологічному процесі (табл. 8).

*Таблиця 8* 

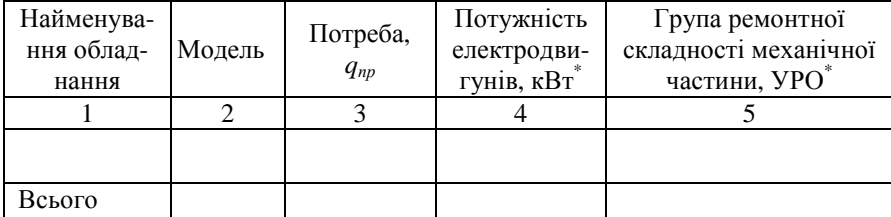

**Технічні параметри обладнання**

\*У стовпчиках 4 і 5 вказані параметри слід помножити на потребу в обладнанні *qпр*.

Розрахунок кошторису витрат на утримання та експлуатацію обладнання цеху доцільно звести у таблицю 9.

*Таблиця 9* 

| Nº.     | Стаття витрат                                                                                                    | Формула, розрахунок                                                                                                    |                         |
|---------|----------------------------------------------------------------------------------------------------|----------------------------------------------------------------------------------------------------|-------------------------|
| $3/\Pi$ |                                                                                                    |                                                                                                    |                         |
| 1<br>1. | Оплата праці допо-<br>міжних робітників з<br>ремонту та обслуго-<br>вуванню виробни-<br>чого та підйомно-<br>транспортного обла-<br>днання, водіїв цехо-<br>вого транспорту (ос-<br>новна, додаткова<br>-3<br>відрахуваннями<br>У<br>соціальні фонди) | $3_{\partial p} = \sum_{i=1}^{2} R_{cn_i}^{\partial} \cdot e_{z\omega_{i}}^{\partial} \cdot F_{\partial p} \cdot (1 + K_{\partial}) \cdot \left(1 + \frac{\Pi_{cou}}{100}\right),$<br>де $\Pi_{cou}$ – процент відрахувань у соці-<br>альні фонди                                                                                                    | $\overline{\mathbf{4}}$ |
| 2.      | Витрати на електро-<br>енергію силову                                                                                                    | $B_{e\bar{\imath}} = \frac{\varPi_{\bar{\jmath}} \cdot F_{\partial p\bar{\imath}\bar{\jmath}} \cdot K_o \cdot K_{\bar{\imath}} \cdot K_{\bar{\imath}}}{K_{\cdots} \cdot K_{\cdots}} \cdot H_{e\bar{\imath}},$<br>де $\Pi_{y}$ – встановлена потужність еле-<br>ктродвигунів обладнання цеху, кВт;<br>$F_{\partial p_M}$ – дійсний річний фонд часу ро-<br>боти обладнання, год.;<br>$K_o=0,65-0,8$ – середній коефіцієнт од-<br>роботи електродвигунів<br>ночасної<br>верстата;<br>$K_u=0,3-0,5$ – коефіцієнт, який враховує<br>електродвигунів<br>вер-<br>завантаження<br>стата у часі;<br>$K_n=0,4-0,8$ – коефіцієнт, який враховує<br>електродвигунів<br>завантаження<br>$Bep-$<br>стата за потужністю;<br>$K_{\text{em}} = 0.92 - 0.96$ – коефіцієнт, який вра-<br>ховує втрати електроенергії у мережі<br>підприємства;<br>$K_{\kappa 0} = 0,86-0,9 -$ середній коефіцієнт ко-<br>рисної дії електродвигунів;<br>$H_{eq}$ – ціна 1 кВт-год силової електро-<br>енергії, грн. |                         |

**Витрати на утримання та експлуатацію обладнання цеху**

Продовження табл. 9.

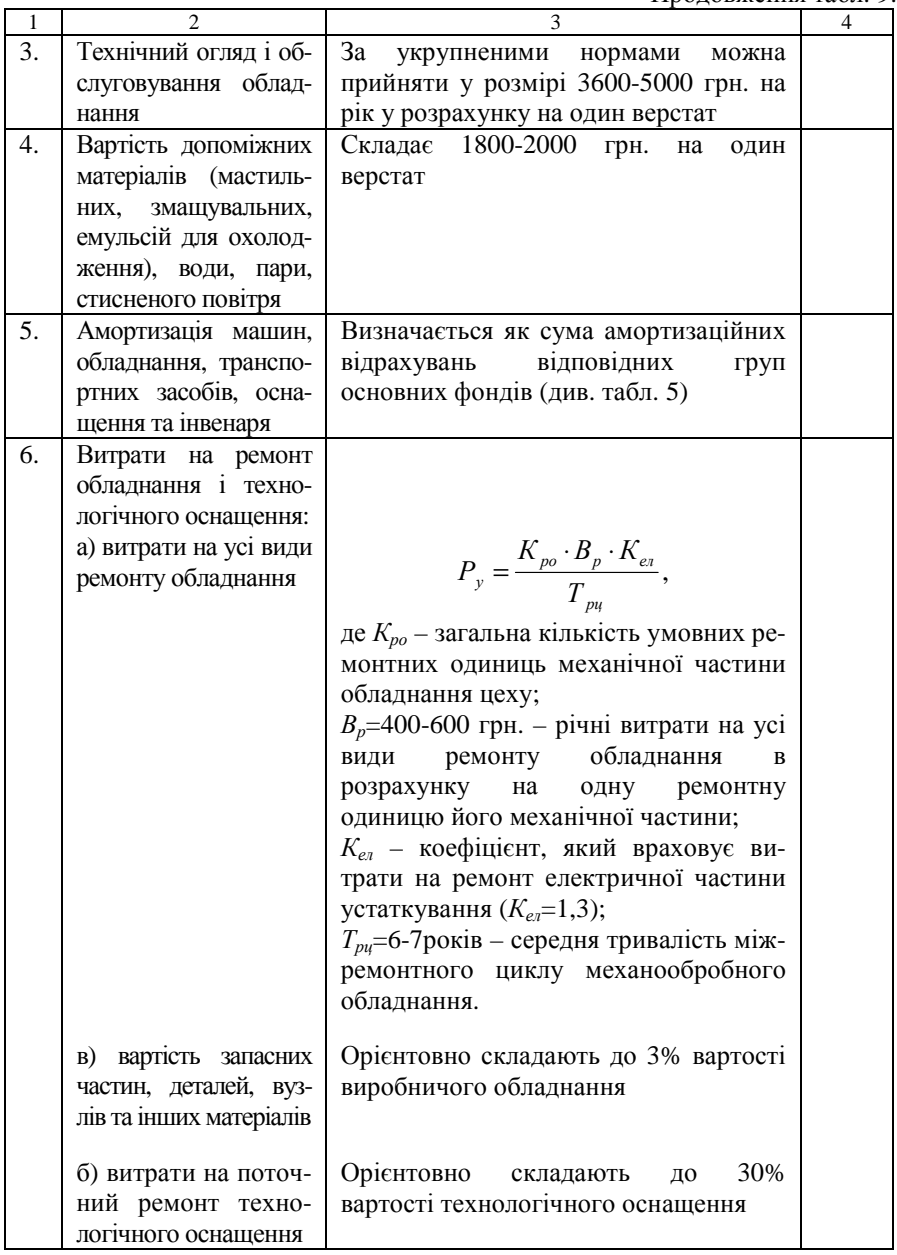

Продовження табл. 9.

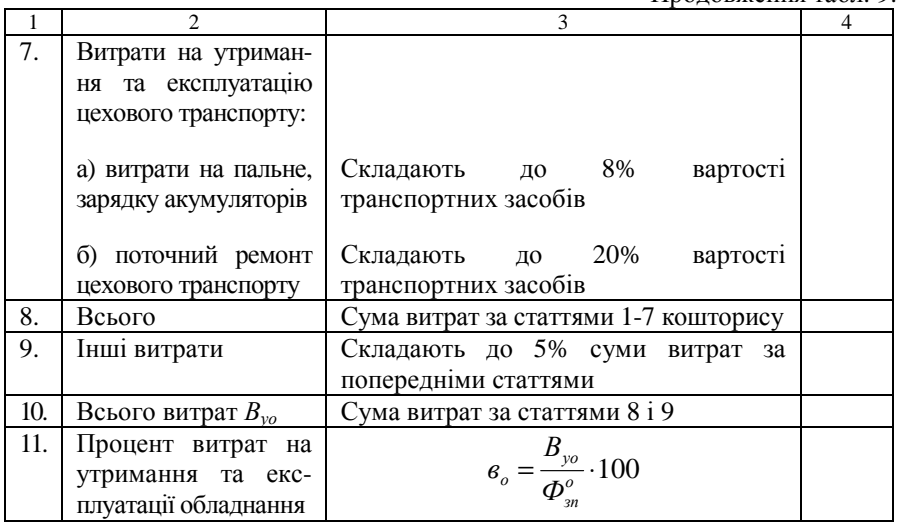

# **2.5. Розрахунок кошторису цехових витрат**

Розрахунок кошторису цехових витрат слід звести до табл. 10. *Таблиця 10* 

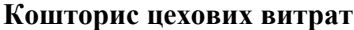

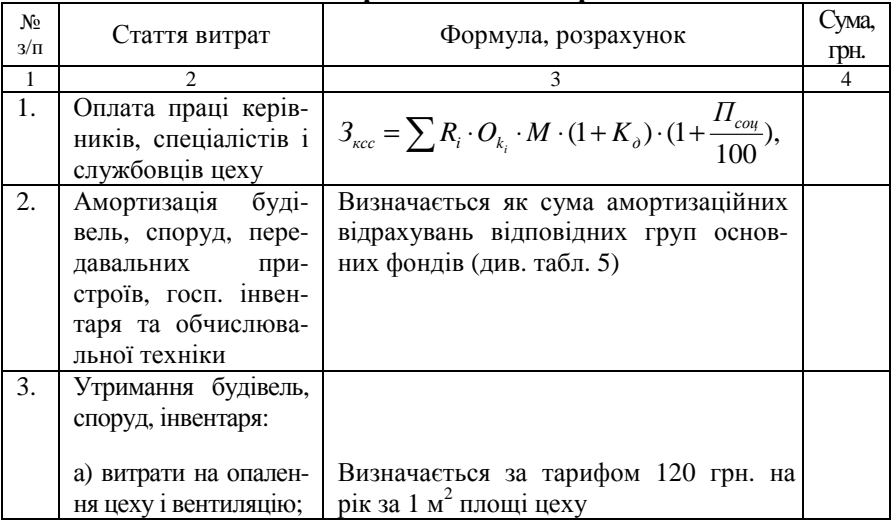

Продовження табл. 10.

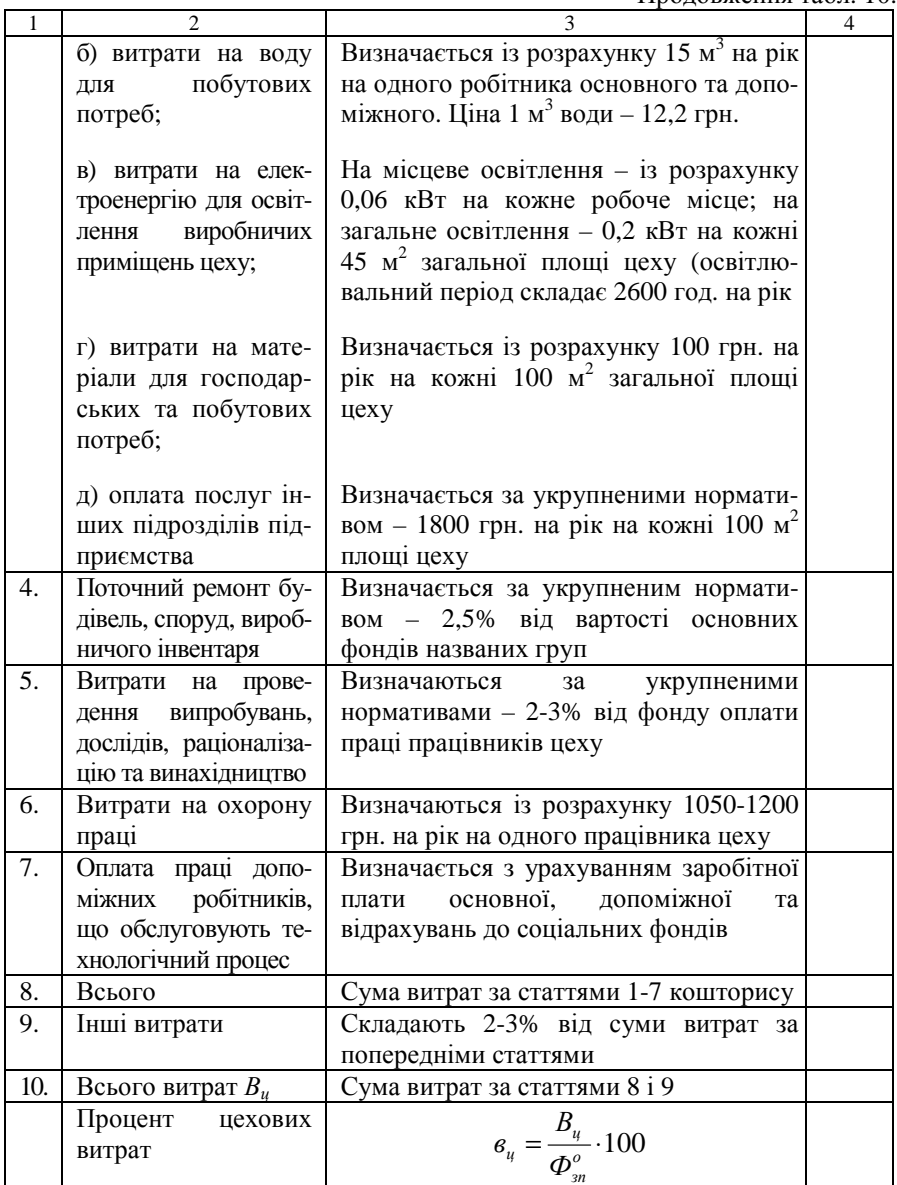

#### **2.6. Розрахунок планової цехової собівартості деталі**

Цехова собівартість виготовлення деталі визначається як сума калькуляційних статей витрат:

$$
C_{uex} = M_o + 3_{oo} + B_c + B_{iu} + B_o + B_u, \qquad (20)
$$

де *Мо* – вартість основних матеріалів, грн.:

*Зод* – основна та додаткова заробітна плата основних виробничих робітників, грн.;

*Вс* – відрахування на соціальні потреби, грн.;

*Восн* – витрати на експлуатацію спеціального оснащення, грн.;

*Во* – витрати на утримання та експлуатацію обладнання, грн.;

*Вц* – цехові витрати, грн.

*Вартість основних матеріалів*:

$$
M_o = a_p \cdot L_M \cdot K_{mp} - a_g \cdot L_M \tag{21}
$$

де *ар* – норма витрат матеріалу, кг;

 $H_u$  – ціна матеріалу, грн./кг;

*Ктр* – коефіцієнт, який враховує транспортно-заготівельні витрати, втрати при зберіганні матеріалів (приймається у розмірі 1,05...1,08);

*ав* – маса відходів, кг;

*Цв* – ціна відходів, грн./кг.

*Заробітна плата основна і додаткова виробничих робітників*:

$$
3_{oo} = P_e \left( 1 + K_o \right),\tag{22}
$$

де *Р<sup>в</sup>* – відрядна розцінка за виготовлення деталі.

*Відрахування на соціальні потреби* виробничих робітників:

$$
B_c = 3_{oo} \cdot \frac{K_c}{100} \,,\tag{23}
$$

де *П<sup>с</sup>* – відсоток єдиного соціального внеску.

*Витрати на експлуатацію спеціального оснащення*, що припадають на одну деталь, складають 2,5-3,5 грн. на одну нормогодину трудомісткості її виготовлення (менше значення відповідає ДС, більше – ВС виробництву).

*Витрати на утримання та експлуатацію обладнання* у собівартості деталі:

$$
B_o = \frac{\theta_o}{100} \, 3_o \,,\tag{24}
$$

де *во* – процент витрат на утримання та експлуатацію обладнання (підсумок розрахунку у табл. 9);

*Зо* – основна заробітна плата за виготовлення деталі (відрядний розцінок), грн.

*Цехові витрати*:

$$
K_u = \frac{e_u}{100} \, 3_o \,, \tag{25}
$$

де *вц* – процент цехових витрат.

Калькуляцію цехової собівартості одиниці продукції слід звести до таблиці 11.

Табиця 11

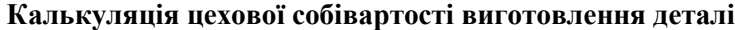

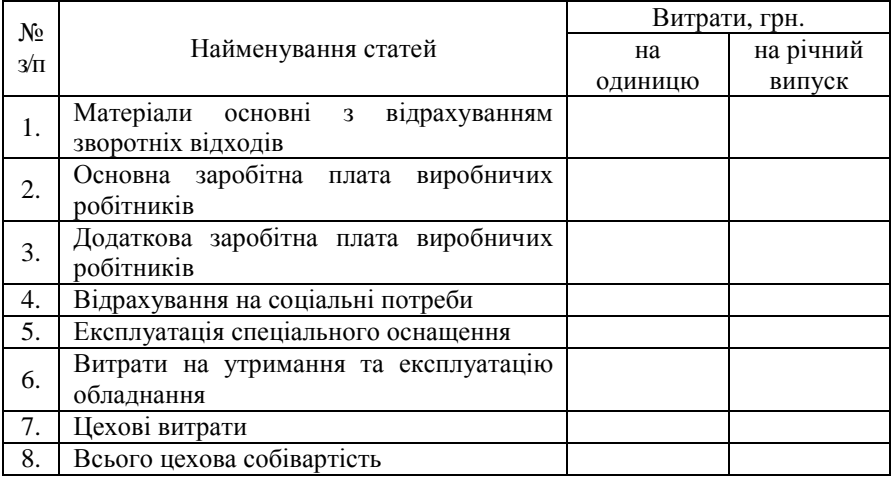

#### **2.7. Визначення підсумкових техніко-економічних показників**

Крім показників, розрахованих у попередніх розділах курсової роботи, слід додатково визначити такі:

Собівартість товарного випуску продукції:

$$
C_{mn} = C_{up} \cdot K_{\partial \circ \circ} \cdot K_u, \qquad (26)
$$

де *Сцр* – цехова собівартість річного випуску деталі, грн.; *Кдов* – коефіцієнт довантаження;

*К<sup>ц</sup>* – коефіцієнт переводу в цех.

Виробіток продукції на одного робітника:

$$
B_n = \frac{T_p}{R_o},\tag{27}
$$

де *Тр* – трудомісткість річної виробничої програми цеху, нормо-

год;

*Rо* – чисельність основних робітників цеху, ос.

Фондовіддача:

$$
\Phi_{s} = \frac{C_{mn}}{B_{\text{op}}},\tag{28}
$$

де *Воф* – балансова вартість основних фондів цеху, грн.

Фондоозброєність праці:

$$
\Phi_{\text{osop}} = \frac{B_{\text{od}}}{R_o},\tag{29}
$$

Зарплатомісткість продукції:

$$
3_{_{Mn}} = \frac{\Phi_{_{3n}}^{^{3a2}}}{C_{_{mn}}} \cdot 100\% \tag{30}
$$

де  $\Phi_{\scriptscriptstyle 3n}^{\scriptscriptstyle 3n\alpha}$  — річний фонд оплати праці працівників цеху (без урахування преміальних виплат), грн.

Підсумкові техніко-економічні показники роботи цеху слід звести до табл. 12.

*Таблиця 12* 

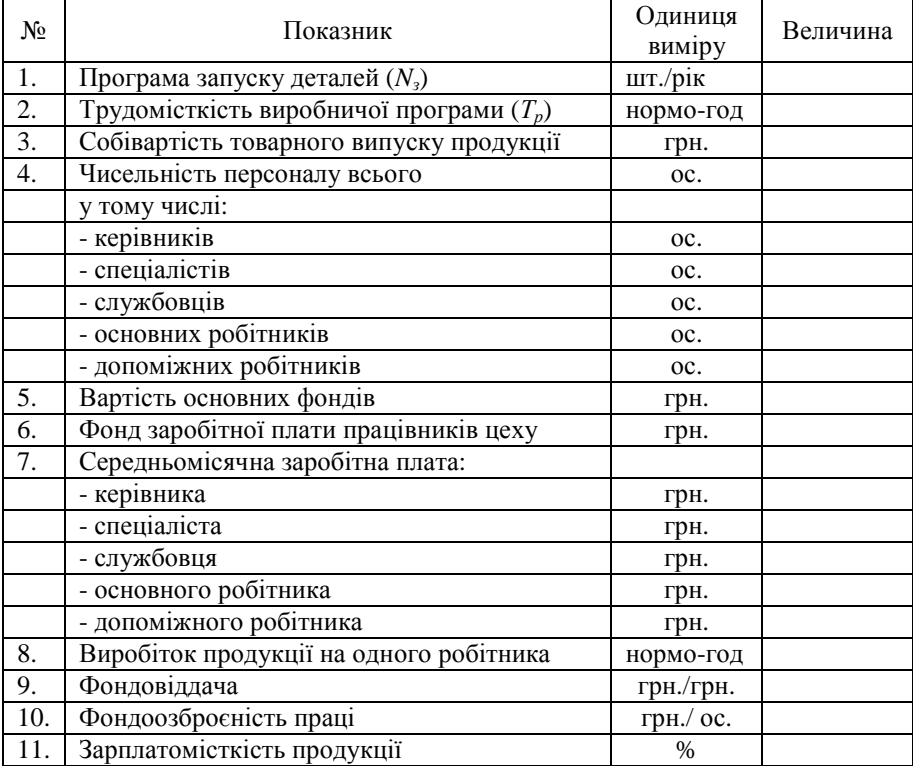

**Техніко-економічні показники роботи цеху**

### **3. АНАЛІЗ ВАРІАНТІВ ТЕХНОЛОГІЧНОГО ПРОЦЕСУ**

Для того, щоб визначити, який з можливих варіантів технологічного процесу є найбільш ефективним, необхідно зробити їхній економічний аналіз. Цей аналіз здійснюється шляхом визначення технологічної собівартості виготовлення деталі по кожному з альтернативних варіантів:

$$
C_{\text{max}} = V \cdot N_{\text{s}} + P \,,\tag{31}
$$

де *V* – змінні витрати у технологічній собівартості, величина яких змінюється пропорційно зміні обсягу випуска продукції, грн./рік.

*Р* – постійні витрати, величина яких не змінюється або змінюється неістотно в залежності від зміни річного випуску продукції, грн./рік.

Порівнюючи варіанти технологічного процесу, слід аналізувати та порівнювати лише ті статті витрат, величини яких змінюються при переході від одного варіанту до іншого.

### *2.1.1. Розрахунок змінних витрат*

За поелементним методом розрахунку змінні витрати визначаються за формулою:

$$
V = M_o + 3_{oo} + E_c + E_m + \Pi_m + B_p + B_{ud} + B_{iu, yu} + B_{np, yu} + B_{au, y} + B_{en} ,
$$
 (32)

де *Мо* – вартість основних матеріалів (розраховують у тих випадках, коли в проектному варіанті техпроцесу змінюються в порівнянні з базовим варіантом марка матеріалу, його профіль або маса заготовки), грн.;

*Зодв* – заробітна плата виробничих робітників основна, додаткова з урахуванням єдиного соціального внеску, грн.;

*Ес* – витрати на електроенергію силову, грн.;

*Вр* – витрати на ремонт обладнання, грн.;

*Вмд* – витрати на матеріали допоміжні, грн.;

*Він.ун* – витрати на експлуатацію універсального ріжучого інструменту, грн.;

*Вам.<sup>у</sup>* – витрати на амортизацію універсального обладнання, грн.;

*Веп* – витрати на експлуатацію приміщень, грн.

*Вартість основних матеріалів*:

$$
M_o = a_p \cdot H_u \cdot K_{mp} - a_e \cdot H_e, \qquad (33)
$$

де *ар* - норма витрат матеріалу, кг;

*Ц<sup>м</sup>* - ціна матеріалу, грн./кг;

*Ктр* - коефіцієнт, який враховує транспортно-заготівельні витрати, витрати при зберіганні матеріалів ( $K_{mn} = 1,05...1,08$ );

*ав* - маса відходів, кг;

*Цв* - ціна відходів, грн./кг;

*Витрати на заробітну плату* основну, додаткову з урахуванням єдиного соціального внеску:

$$
3_{\text{obs}} = C_{\text{c}(i)} \frac{t_{\text{tum}(i)}}{60} \left( I + K_{\text{o}} \right) \cdot \left( I + K_{\text{c}} \right),\tag{34}
$$

де *Сг(і)* – годинна тарифна ставка відповідного розряду *i* -тої операції техпроцесу, грн./год.;

*tшт(і)* - штучний час *i* -тої операції, хв.;

*Кд, К<sup>с</sup>* – коефіцієнти, які враховують відповідно додаткову заробітну плату та відрахування на соціальні потреби (єдиний соціальний внесок).

Наступні статті витрат пов'язано з утраманням та експлуатацією обладнання. Тому, перед їх розрахунком, слід скласти таблицю характеристики обладнання, яке використовується у порівнюваних операціях базового та проектного технологічних процесів (табл. 13).

*Таблиця 13* 

| Най-                     |               | Габаритні                | Потужність                        | Група ремонтної                                    | Пло-                                 | O <sub>II</sub>       |  |  |
|--------------------------|---------------|--------------------------|-----------------------------------|----------------------------------------------------|--------------------------------------|-----------------------|--|--|
| мену-<br>вання<br>облад- | $Mo-$<br>дель | розміри:<br>довжина<br>× | електро-<br>двигунів<br>верстата, | складності<br>механічної/елек-<br>тричної частини, | ща в<br>плані<br>$S_{oo}$ ,<br>$M^2$ | това<br>ціна,<br>грн. |  |  |
| нання                    |               | ширина, м                | кВт                               | <b>YPO</b>                                         |                                      |                       |  |  |
| Базовий варіант          |               |                          |                                   |                                                    |                                      |                       |  |  |
|                          |               |                          |                                   |                                                    |                                      |                       |  |  |
| Проектний варіант        |               |                          |                                   |                                                    |                                      |                       |  |  |
|                          |               |                          |                                   |                                                    |                                      |                       |  |  |

**Характеристика обладнання**

*Витрати на електроенергію силову*:

$$
E_c = \frac{N_e \cdot K_o \cdot K_N \cdot K_o}{\eta_s \cdot \eta_M} \cdot \frac{t_{um}}{60} \cdot H_{en}, \qquad (35)
$$

де *N<sup>в</sup>* – встановлена потужність електродвигунів обладнання, кВт;  $K_o$  – коефіцієнт одночасної роботи двигунів,  $K_o$ =0,65...0,8;

*КN* – коефіцієнт, який враховує завантаження електродвигунів за потужністю (приймається у розмірі 0,4…0,5 – для розточувальних, шліфувальних, заточувальних верстатів; 0,5…0,6 – для токарних, карусельних, свердлувальних, довбальних верстатів; 0,6…0,7 – для заготівельних, фрезерних, протягу вальних, зубообробних верстатів; 0,7…0,8 – для токарних автоматів і напівавтоматів, агрегатних та багатопозиційних верстатів);

*Кд* – коефіцієнт, який враховує завантаження електродвигунів за часом ,  $K_a = 0.3...0.5$ ;

*ηв* – коефіцієнт, що враховує втрати електроенергії в мережі, *ηв*=0,92…0,96;

*ηм* – ККД електродвигунів, *ηм*=0,86…0,9;

*Цел* – ціна 1 кВт-год електроенергії, грн.

*Витрати на ремонт обладнання*:

$$
B_p = \frac{W_u \cdot R_u + W_e \cdot R_e}{T_{pq}} \cdot \frac{t_{uem}}{60},\tag{36}
$$

де *Wм*, *W<sup>е</sup>* – витрати на всі види ремонту та обслуговування за ремонтний цикл, які припадають на одиницю ремонтної складності, відповідно механічної та електричної частини обладнання, грн.;

*Rм*, *R<sup>е</sup>* – категорія ремонтної складності відповідно механічної та електричної частин обладнання, УРО;

*Tрц* – тривалість ремонтного циклу, год., розраховується за формулою:

$$
T_{p\mu} = T_{p\mu,\mu} \cdot \beta_{\mu} \cdot \beta_{m} \cdot \beta_{n} \cdot \beta_{e} , \qquad (37)
$$

де *Трц.н* – норматив тривалості міжремонтного циклу (для металорізального обладнання А=24000 год.);

*β* – коефіцієнти, які враховують: оброблюваний матеріал (*βм*=0,85 для металорізального обладнання); тип виробництва (*βтв*=1,5 для дрібносерійного та одиничного, *βтв*=1,3 для серійного, *βтв*=1,0 для великосерійного та масового виробництва); значення основного параметру ( $\beta_n = 1.0$  для ливарного та металоріжучого обладнання); масу обладнання (*βв*=1,0 для легких та середніх металорізальних верстатів з масою до 10 т, *βв*=1,35 для великих та важких з масою більше, ніж 10 т, *βв*=1,7 для особливо важких та унікальних з масою більше, ніж 100 т). Значення коефіцієнтів *β* для інших видів обладнання (ливарного та ковальсько-штампувального) див. у [3, с. 102].

*Витрати на допоміжні матеріали*:

$$
B_{\scriptscriptstyle{M\bar{O}}} = \frac{M_{\scriptscriptstyle{26}} \cdot R_{\scriptscriptstyle{M}} \cdot t_{\scriptscriptstyle{u\bar{u}m}}}{60} \cdot K_e \,, \tag{38}
$$

де *Мгв* – годинні витрати на допоміжні матеріали, грн.;

*Кв* – коефіцієнт, який враховує тип виробництва: для масового  $K_e = 1, 2$ ; серійного  $K_e = 1$ ; дрібносерійного та одиничного  $K_e = 0.85$ .

*Витрати на експлуатацію універсального ріжучого інструменту*:

$$
B_{i\mu,yn} = \frac{(\Phi_{n,in} + p \cdot B_{nep}) \cdot \gamma \cdot t_{um}}{t_e \cdot (p+1)} \cdot K_{em},
$$
 (39)

де *Фп.ін* – первісна вартість універсального ріжучого інструменту, грн.;

*р* – кількість переточок ріжучого інструменту до повного зносу [1, табл. 7.12];

*Впер* – вартість однієї переточок, грн.;

*γ* – питоме значення машинного часу роботи обладнання у загальному варіанті його роботи [1, табл. 7.11];

*tе* – економічна стійкість інструменту, хв. [1, табл. 7.12];

*Квт* – коефіцієнт обліку втрати інструменту [1, табл. 7.12].

*Витрати на амортизацію універсального обладнання*:

$$
B_{\text{au},y} = \frac{\Phi_{\text{6a}i} \cdot H_a \cdot t_{\text{u}m}}{F_{\text{6p}i} \cdot 60 \cdot 100 \cdot \eta_{\text{3}i}},
$$
(40)

де *Фбал* – балансова вартість одиниці обладнання, грн.

$$
\Phi_{6a} = L_{omn} \cdot (1 + K_{mp} + K_{n} + K_{\phi}), \tag{41}
$$

де *Цопт* – оптова ціна обладнання, грн;

*Ктр*, *Км*, *Кф* – коефіцієнти, які враховують відповідно витрати на транспортування обладнання (0,05...0,1), його монтаж (0,04...0,06), влаштування фундаменту (0,02...0,08);

*На* – норма амортизації на реновацію, %.

*Витрати на експлуатацію приміщення*:

$$
B_{en} = \frac{S_{oo} \cdot k_f \cdot C}{F_{opu} \cdot \eta_{sn}} \cdot \frac{t_{um}}{60},
$$
\n(42)

де *Sод* – площа в плані, яку займає одиниця обладнання, м 2 ;

*kf* – коефіцієнт, який враховує додаткову площу (проходи, проїзди, транспортно-складскі приміщення) (дод. Д5).

*С* – річні витрати, пов'язані з експлуатацією 1м 2 виробничого приміщення, грн.

#### *2.1.2. Розрахунок постійних витрат*

За поелементним методом розрахунку до складу постійних витрат входять:

$$
P = B_{max} + B_{en.ocn} + B_{an.ch} + B_{np} , \t\t(43)
$$

де *Внал* – витрати на налагодження обладнання, грн.;

*Всп.осн* – витрати на експлуатацію спеціального оснащення, грн.;

*Вам.сп* – витрати на амортизацію спеціального обладнання, грн.;

*Впр* – витрати на створення програмного забезпечення (у разі застосування на порівнюваних операціях верстатів з ЧПК).

*Витрати на налагодження обладнання*:

$$
B_{\text{max}} = C_{\text{on}} \cdot \frac{t_{n-3}}{60} \cdot (1 + K_o) \cdot (1 + K_c) \cdot A , \qquad (44)
$$

де *Сгн* – годинна тарифна ставка наладчика відповідного розряду грн./год.;

*tп-з* – підготовчо-заключний час даної операції, хв.;

*А* – кількість партій, що відповідає кількості переналагоджень за рік.

*Витрати на експлуатацію спеціального оснащення*:

$$
B_{\scriptscriptstyle c n. o c n} = 0, 6 \cdot \Phi_{\scriptscriptstyle n. o c n} \,, \tag{45}
$$

де *Фп.осн* – первісна вартість спеціального оснащення, грн.;

*Витрати на амортизацію спеціального обладнання*:

$$
B_{a\mu,cn} = \frac{\Phi_{\delta a n} \cdot H_a}{100} \,,\tag{46}
$$

де *Фбал* – балансова вартість спеціального обладнання, грн.

*Витрати на створення програмного забезпечення*:

$$
B_{np} = T_{np} \cdot 3_{\text{co}} \cdot K_{\text{oc}},\tag{47}
$$

де *Тпр* – трудомісткість підготовки програмного забезпечення, яка враховує трудомісткість розробки операційної карти техпроцесу, керуючої програми, карт налагодження інструменту, карти кодування інформації, год.;

*Згод* – середньогодинна заробітна плата інженерів, які займаються підготовкою програмного забезпечення, грн./год.;

*Кдс* – коефіцієнт, який враховує додаткову заробітну плату та єдиний соціальний внесок.

## *2.1.3. Розрахунок технологічної собівартості*

Усі виконані розрахунки змінних та постійних витрат, а також розрахунок технологічної собівартості за формулою (31) слід звести до табл. 14.

## *Таблиця 14*

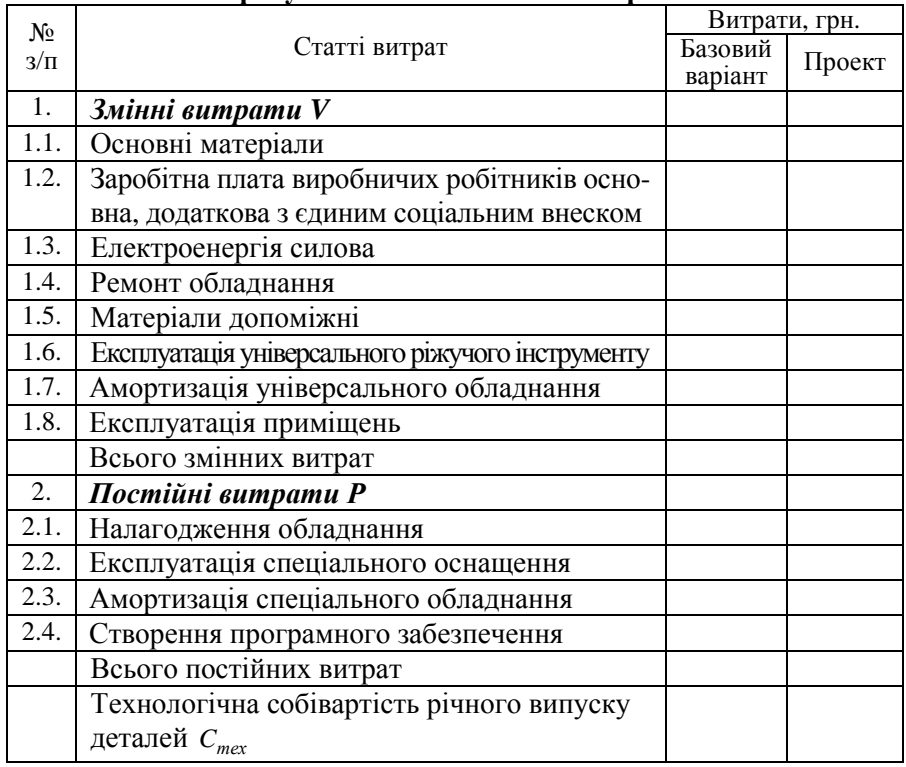

# **Розрахунок технологічної собівартості**

Після визначення технологічної собівартості, необхідно зробити вибір, якому з варіантів техпроцесу слід віддати перевагу.

Для розмежування області ефективного використання того чи іншого варіанту технологічного процесу розраховують критичну програму випуску деталей *Nкр*, за якої варіанти, що порівнюються, будуть рівноцінними, тобто *Стех<sup>1</sup>*=*Стех<sup>2</sup>*:

$$
N_{\kappa p} = \frac{P_2 - P_1}{V_1 - V_2},\tag{48}
$$

Співвідношення собівартості варіантів, що порівнюються, можливо здійснити шляхом побудови графіку зміни витрат за варіантами в залежності від зміни річного обсягу виробництва даної деталі.

## *2.1.4. Розрахунок показників економічної ефективності обраного варіанту технологічного процесу*

Річний економічний ефект від застосування обраного варіанту технологічного процесу:

$$
E_p = (C_{\text{max}}^1 + E_n \cdot K_1) - (C_{\text{max}}^2 + E_n \cdot K_2), \tag{49}
$$

де  $C<sup>1</sup><sub>mer</sub>, C<sup>2</sup><sub>mer</sub> =$  річна технологічна собівартість відповідно за базовим і проектним варіантами техпроцесу, грн.;

*Ен* – нормативний коефіцієнт порівняльної економічної ефективності капітальних вкладень;

*К1*, *К2* – відповідно капітальні вкладення за варіантами техпроцесу, грн.

Капітальні вкладення по кожному варіанту складаються із вкладень в обладнання *Фбал*, оснащення *Восн*, а також у будівлі, які це обладнання займає *Кбуд*, скореговані на коефіцієнт завантаження обладнання порівнюваних детале-операцій:

$$
K = \left(\Phi_{\delta a\tau} + B_{o c\tau} + K_{\delta y\delta}\right) \cdot \eta_{\beta_i},\tag{50}
$$

Капітальні вкладення в будівлі розраховуються за формулою:

$$
K_{\delta y\delta} = S_{\delta\delta} \cdot K_f \cdot q_{np} \cdot L_{\delta y\delta} \,,\tag{51}
$$

де  $\mu_{\delta y \delta}$  — ціна 1м<sup>2</sup> виробничої площі висотою 8-10 м, грн./м<sup>3</sup>.

Якщо для впровадження нового технологічного процесу необхідні додаткові капітальні вкладення, слід визначити строк їх окупності:

$$
T_{ox} = \frac{K_2 - K_1}{C_{max}^1 - C_{max}^2},
$$
\n(52)

## **РЕКОМЕНДОВАНА ЛІТЕРАТУРА**

- 1. Расчеты экономической эффетивности новой техники: Справочник. /Под общ. ред. К. М. Великанова. – 2-е изд., перераб. и доп. - Л.: Машиностроение, 1990. - 448 с.
- 2. Расчеты экономической эффективности новой техники. Справочник. /Под. общ. ред. К. М. Великанова. Л.: «Машиностроение», 1975. - 567 с.

#### **ДОДАТКИ**

**Додаток Д1** 

### **Кіровоградський національний технічний університет Факультет \_\_\_\_\_\_\_\_\_\_\_\_\_\_\_\_\_\_\_\_\_\_\_\_ Кафедра економіки та організації виробництва**

# **КУРСОВА РОБОТА**

**з дисципліни «Економіка підприємства» на тему: «Економічні розрахунки при проектуванні механічного цеху»** 

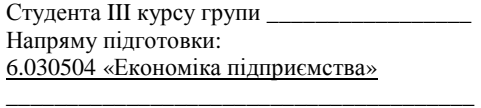

(підпис, прізвище та ініціали) Керівник: \_\_\_\_\_\_\_\_\_\_\_\_\_\_\_\_\_\_\_\_\_\_\_\_\_\_\_\_\_\_

\_\_\_\_\_\_\_\_\_\_\_\_\_\_\_\_\_\_\_\_\_\_\_\_\_\_\_\_\_\_\_\_\_\_\_\_\_\_\_ (посада, вченезвання, науковийступінь, прізвищетаініціали)

Національна шкала\_\_\_\_\_\_\_\_\_\_\_\_\_\_\_\_\_\_\_\_\_\_

Кількість балів: \_\_\_\_\_\_\_\_ Оцінка ECTS\_\_\_\_\_

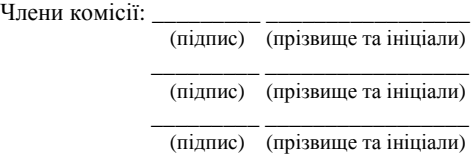

Кіровоград 20\_\_\_ р.

## **Додаток Д2**

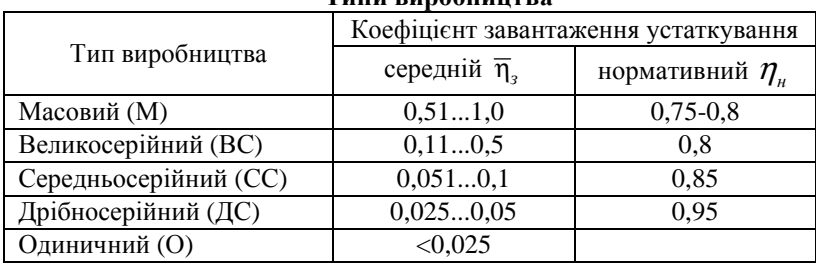

#### **Типи виробництва**

# **Додаток Д3**

#### **Нормативи чисельності допоміжних робітників механічного цеху**

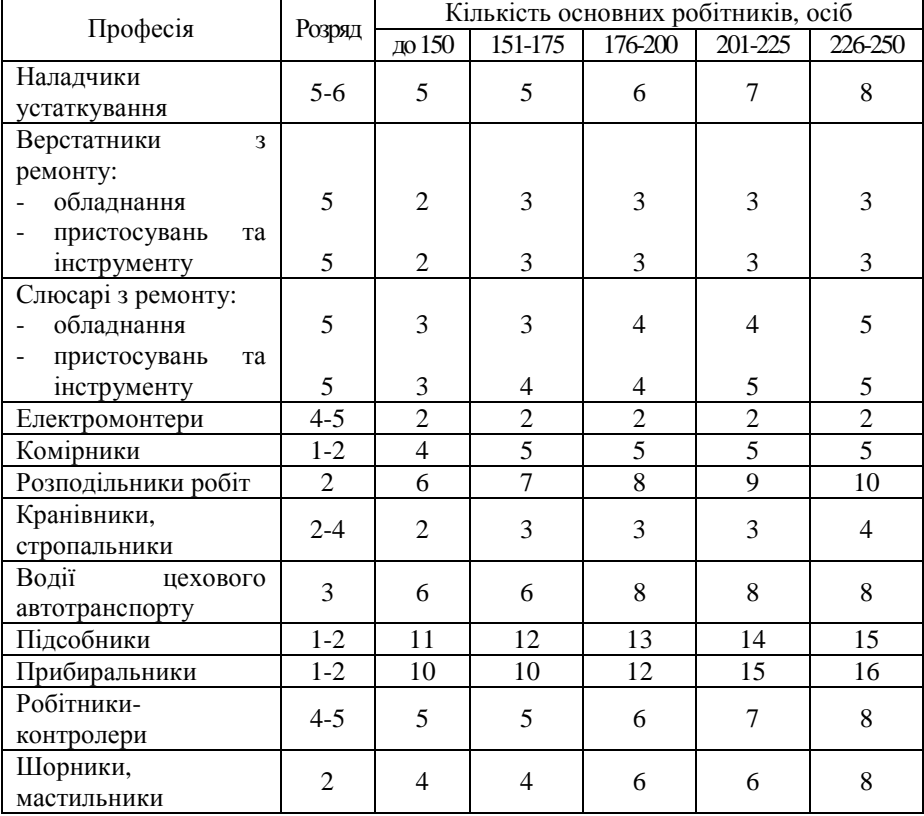

# **Додаток Д4**

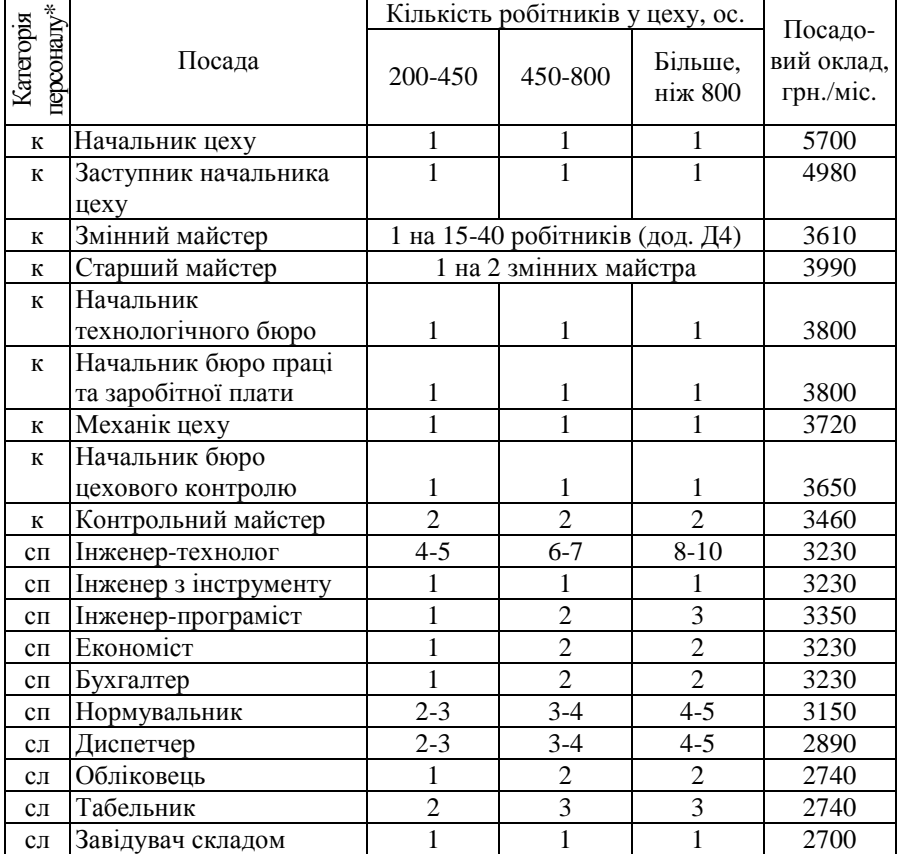

## **Нормативи чисельності керівників, спеціалістів, та службовців цеху**

\*Категорія персоналу: к - керівники, сп - спеціалісти, сл - службовці

### **Додаток Д4**

### **Кількість виробничих робітників на одного майстра механічного цеху**

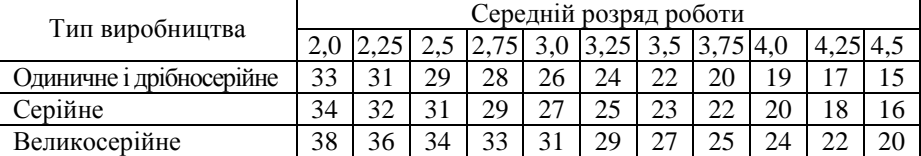

## **Додаток Д5**

#### **Коефіцієнт** *К<sup>f</sup>* **, який враховує додаткову площу**

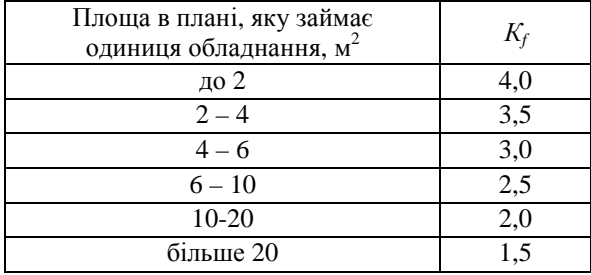

# **Додаток Д6**

# **Тарифна сітка (фрагмент)**

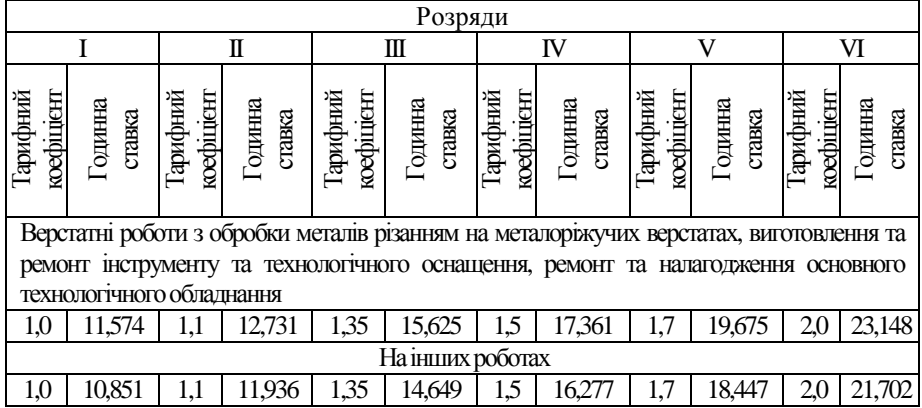

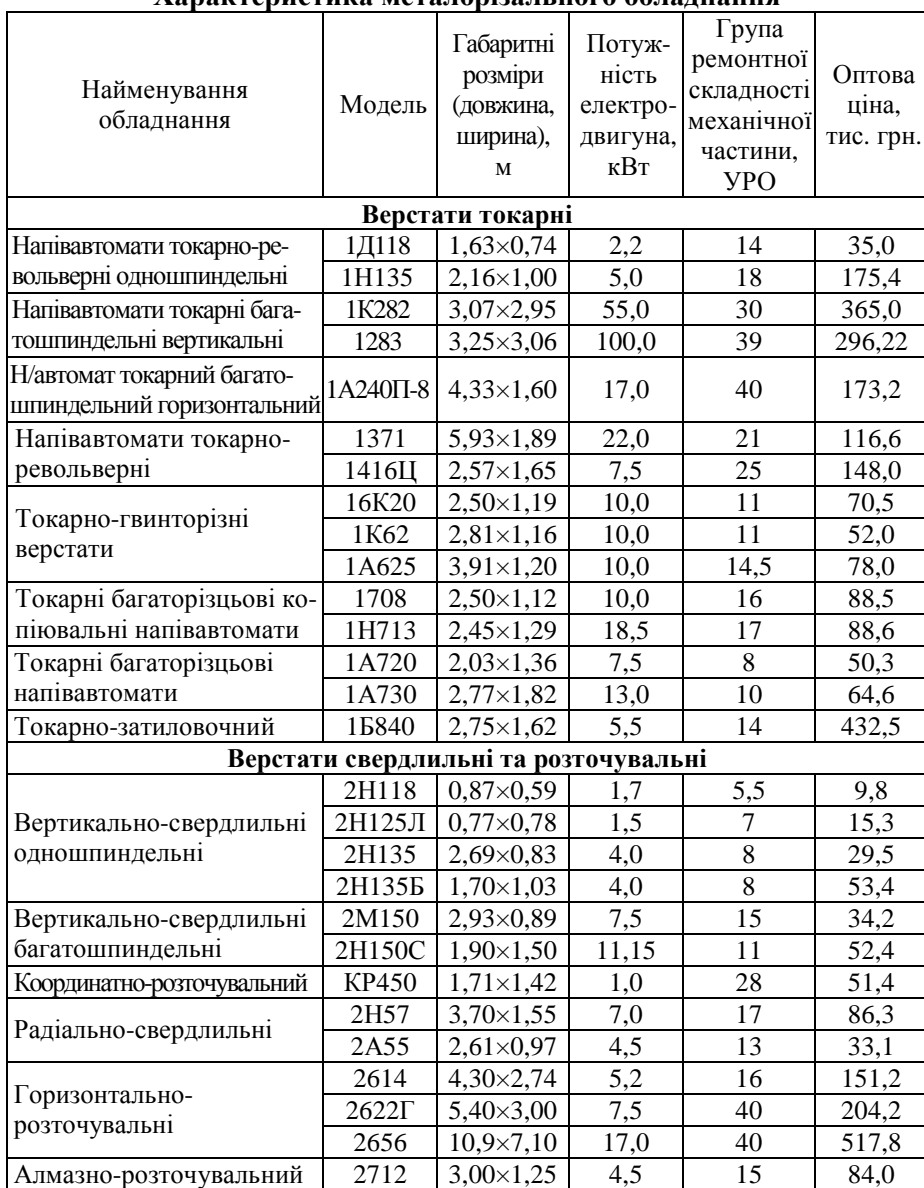

## **Характеристика металорізального обладнання**

Продовження дод. Д4

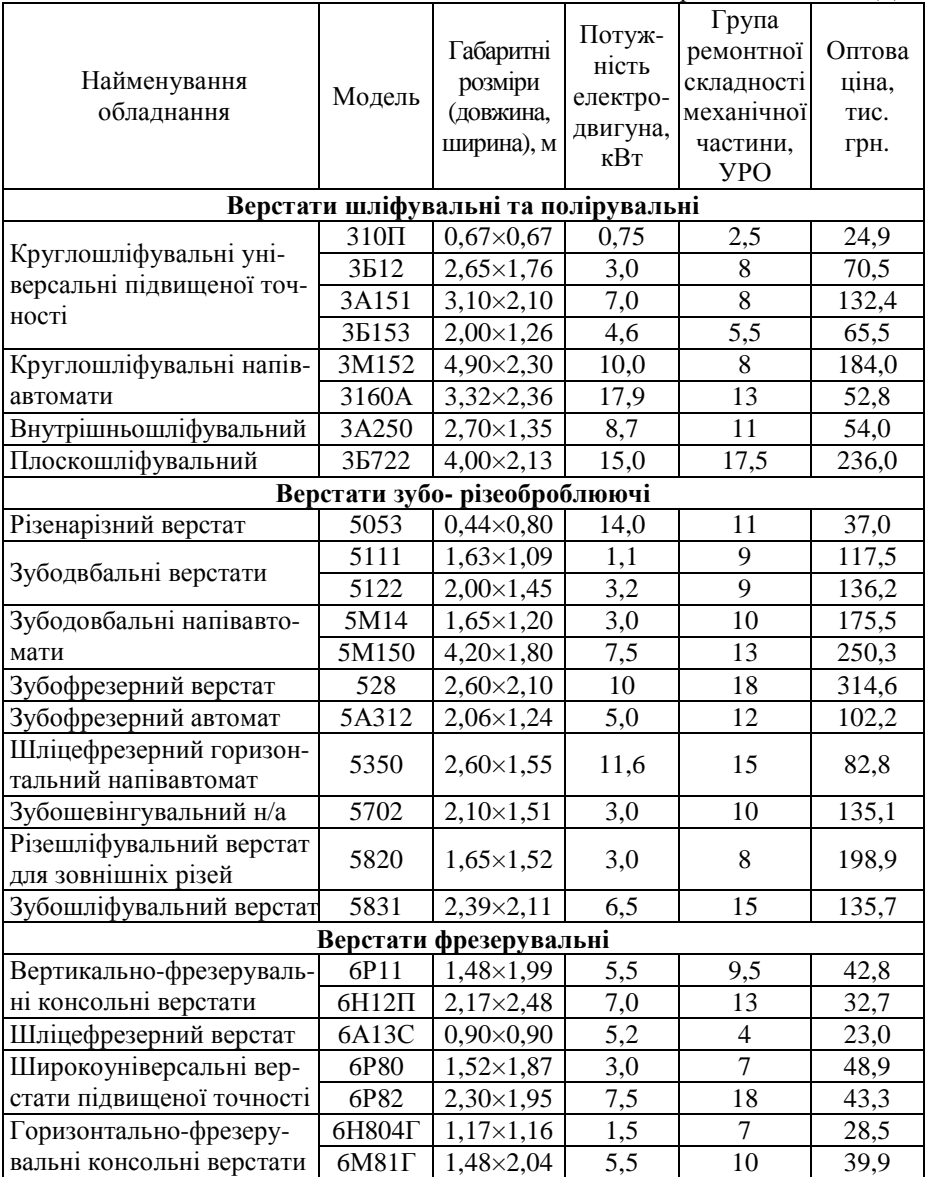

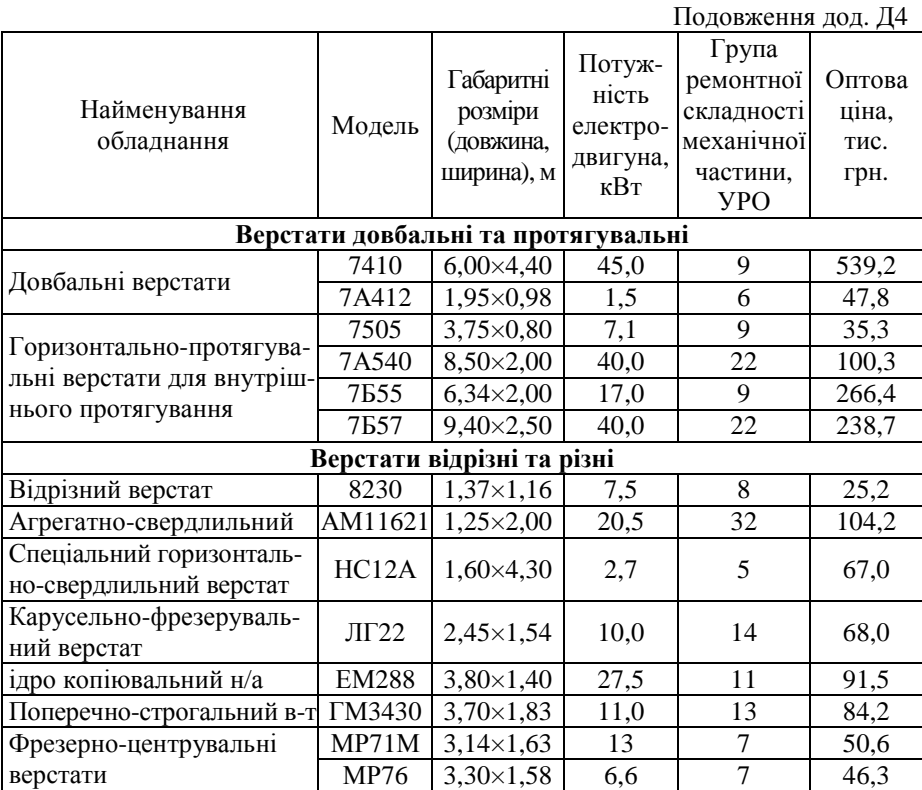

# **ЗМІСТ**

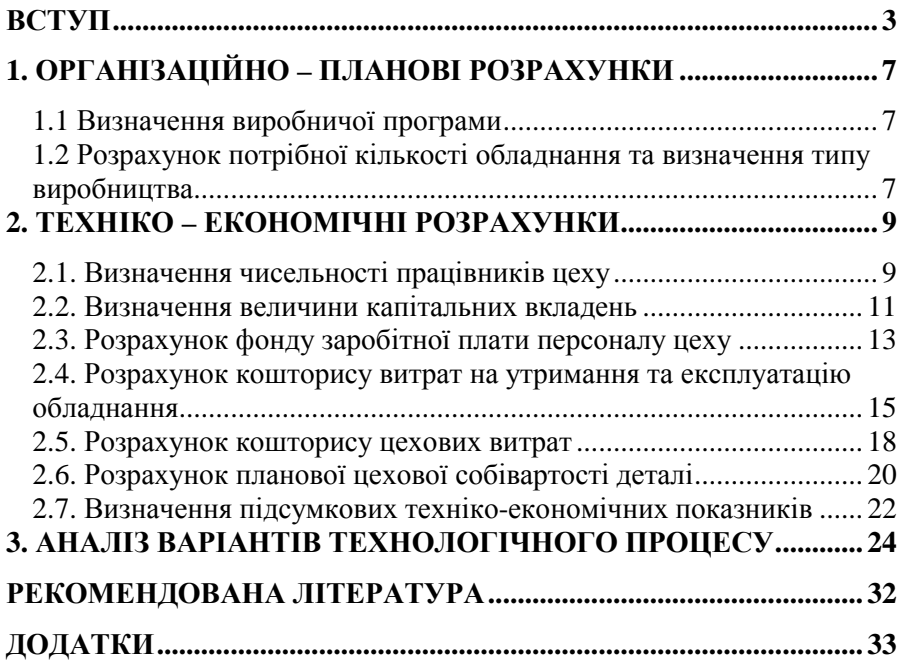

# **ДЛЯ НОТАТОК**

# **ДЛЯ НОТАТОК**

# **ДЛЯ НОТАТОК**

**Економічні розрахунки при проектуванні механічного цеху** Методичні вказівки до виконання курсової роботи

Укл. І.В. Журило, М.М. Полтавець

Підписано до друку 9.09.2015. Формат 60×84 1/6. Папір офсетний. Надруковано на різографі. Умов. друк. арк. 1,9. Замов. № . Тираж 50 прим. © КНТУ, 25006, м. Кіровоград, пр. Університетський, 8. Тел. (0522) 390-541, 559-245, 390-551